## Avant-propos

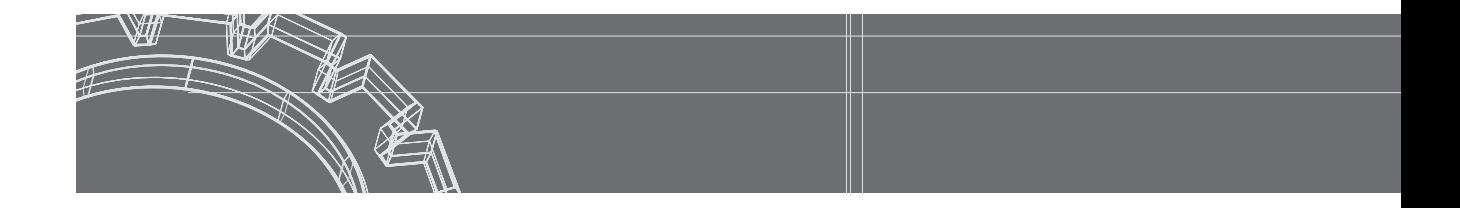

Que l'on soit débutant ou programmeur chevronné, la maîtrise d'un nouveau langage de programmation passe obligatoirement par la pratique.

Cet ouvrage est destiné à accompagner et à prolonger votre étude de Java. Sa structure correspond à la progression classique d'un cours : opérateurs et expressions, instructions de contrôle, classes et objets, tableaux, héritage et polymorphisme, la classe *String*, les types énumérés, les exceptions, les bases de la programmation événementielle, les principaux contrôles de *Swing*, les boîtes de dialogue, les menus, les événements de bas niveau, les applets, les fichiers, la programmation générique.

En début de chaque chapitre, vous trouvrez la liste des connaissances nécessaires à la résolution des exercices. Ces connaissances peuvent être acquises à l'aide du manuel *Programmer en Java*, du même auteur, ou de tout autre ouvrage d'apprentissage de ce langage.

Nous avons prévu deux sortes d'exercices : les exercices d'application et les exercices de synthèse.

Chaque exercice d'application a été conçu pour vous entraîner à mettre en oeuvre une ou plusieurs notions qui sont clairement indiquées dans l'intitulé même de l'exercice. Nous avons tout particulièrement cherché à équilibrer la répartition de ces exercices. D'une part, nous avons évité la prolifération d'exercices semblables sur un même thème. D'autre part, nous couvrons la plupart des aspects du langage, qu'il s'agisse des fondements de la programmation orientée objet ou de caractéristiques plus techniques et plus spécifiques à Java.

Les exercices de synthèse, quant à eux, sont destinés à favoriser l'intégration des connaissances que apprendrez à mettre en oeuvre dans des contextes variés. Les notions à utiliser n'étant indiquées ni dans l'intitulé, ni dans l'énoncé de ces exercices de synthèse, leur résolution vous demandera plus de réflexion que celle des exercices d'application.

## **L'ouvrage, J2SE et Swing**

Si les instructions de base de Java n'ont pratiquement pas évolué depuis sa naissance, il n'en va pas de même de ses bibliothèques standard. En particulier, le modèle de gestion des événements a été fortement modifié par la version 1.1. De nombreux composants graphiques dits *Swing* sont apparus avec la version 1.2, renommée à cette occasion J2SE (Java 2 Standard Edition). D'autres versions ont ensuite vu le jour. La dernière en date, à savoir la version 5.0 de J2SE a introduit bon nombre de nouveautés, notamment : les types énumérés, la programmation générique, la nouvelle boucle dite *for... each*.

Cette nouvelle édition se fonde intégralement sur cette version J2SE 5.0 (qu'on nomme aussi JDK 5.0). Toutefois, nous avons fait en sorte que les corrigés d'exercices restent compatibles avec les versions antérieures, en utilisant des commentaires appropriés exprimant les différences éventuelles (cette remarque ne concerne pas les chapitres relatifs aux types énumérés et à la programmation générique qui n'ont pas d'équivalent dans les versions antérieures au JDK 5.0). En revanche, nous n'utilisons pas l'ancien modèle de gestion des évènements, trop différent de l'actuel, plus restrictif et manifestement obsolète.

Par ailleurs, et conformément aux recommandations de Sun, nous nous appuyons entièrement sur les composants Swing introduits avec Java 2, ceci aussi bien pour les applications autonomes que pour les applets.

## **La classe** *Clavier*

Alors que Java dispose de méthodes d'affichage d'information dans la fenêtre console, rien n'est prévu pour la lecture au clavier. Bien entendu, il est toujours possible de développer soimême une classe offrant les services de base que sont la lecture d'un entier, d'un flottant, d'un caractère ou d'une chaîne. Pour vous faciliter la résolution de certains exercices, vous trouverez une telle classe (nommée *Clavier.java*) sur le site Web d'accompagnement ; sa liste est également fournie en Annexe D. Ses méthodes se nomment *lireChar*, *lireInt*, *lireFloat*, *lire-Double* et *lireString*.

Par exemple, pour lire une valeur entière et la placer dans la variable *nb*, vous pourrez procéder ainsi (notez bien que les parenthèses sont obligatoires dans l'appel d'une méthode sans arguments) :

n = Clavier.lireInt() ;

## **Le site Web d'accompagnement**

Le code source des corrigés d'exercices est fourni sur le site Web d'accompagnement à l'adresse *<www.editions-eyrolles.com>*. Pour accéder à l'espace de téléchargement, il vous suffit de taper le nom de l'auteur (*Delannoy*) dans le formulaire de recherche rapide et de sélectionner l'ouvrage *Exercices en Java*.

Il existe souvent plusieurs manières de résoudre le même exercice et il se peut donc que votre solution diffère de celle présentée dans le corrigé sans être incorrecte pour autant. En cas de doute, vous pouvez contacter l'auteur par email à l'adresse suivante : *delannoy@eyrolles.com.*